[Customizing](#page-0-0) R's BLAS

Melcon, Aden

## How to Improve R Computation using a Customized BLAS

<span id="page-0-0"></span>Erin Melcon, Christopher Aden

May 8, 2012

### Why Use a Customized BLAS?

[Customizing](#page-0-0) R's BLAS

Melcon, Aden

#### Definition (BLAS)

The Basic Linear Algebra Subprograms (BLAS) are a set of libraries, usually written in a low-level language like Fortran or C, to perform linear algebra routines (transpose, dot products, matrix inverses, etc).

> R ships with a generalized BLAS designed to work with all CPU architectures.

Does not take advantage of CPU-specific optimizations.

Replacing it with a version specific to your architecture results in highly optimized numerical linear algebra.

#### Setup on Windows [Customizing](#page-0-0) R's BLAS Melcon, Aden  $\mathcal{L}_{\mathcal{A}}$ Disable CPU Power Management Determine what processor model you have Download a pre-compiled dynamic version of Goto-BLAS  $\mathcal{L}_{\mathcal{A}}$ from the website: http://prs.ism.ac.jp/ nakama/SurviveGotoBLAS2/binary/windows/ **Drop it in Program Files/R/bin/x64 (overwrite your** current Rblas.dll)

### The Speed-Up

[Customizing](#page-0-0) R's BLAS

Melcon, Aden

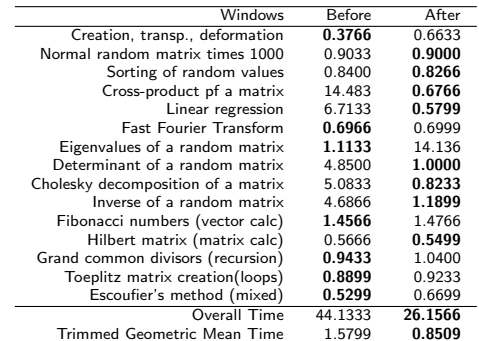

Over all the matrix computations, the updated BLAS resulted in a 1.68 times speed-up.

# [Customizing](#page-0-0) R's BLAS Melcon, Aden Setup on Ubuntu/Debian Install R from a CRAN mirror with sudo apt-get install r-base Download and install atlas with sudo apt-get install libatlas3gf-base ■ R automatically links ATLAS and makes it the default BLAS.

### The Speed-Up

[Customizing](#page-0-0) R's BLAS

Melcon, Aden

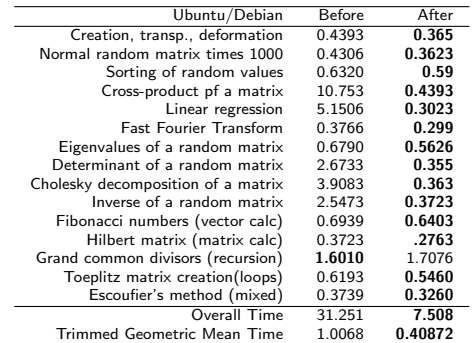

Over all computations, the updated BLAS resulted in a 4 times speed-up.

#### **Disadvantages**

#### [Customizing](#page-0-0) R's BLAS Melcon, Aden

Some limitations of the current method of updating BLAS:

- Does not take into account all cores. Thus, will not run at full performance.
- Not tuned to specific CPU architecture (but still better than default for most operations).

#### Possible Solutions

[Customizing](#page-0-0) R's BLAS

Melcon, Aden

It is possible to build R s.t. it will use the optimally tuned BLAS in most operating systems.

This is non-trivial (particularly in Windows), and a work in progress.

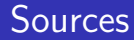

#### [Customizing](#page-0-0) R's BLAS

#### Melcon, Aden

- <http://math-atlas.sourceforge.net/>
- [http://cran.r-project.org/doc/manuals/R-admin.](http://cran.r-project.org/doc/manuals/R-admin.html#BLAS) [html#BLAS](http://cran.r-project.org/doc/manuals/R-admin.html#BLAS)
- [http://cran.r-project.org/bin/windows/rw-FAQ.](http://cran.r-project.org/bin/windows/rw-FAQ.html#Can-I-use-a-fast-BLAS_003f) [html#Can-I-use-a-fast-BLAS\\_003f](http://cran.r-project.org/bin/windows/rw-FAQ.html#Can-I-use-a-fast-BLAS_003f)
- [http://prs.ism.ac.jp/~nakama/SurviveGotoBLAS2/](http://prs.ism.ac.jp/~nakama/SurviveGotoBLAS2/binary/windows/) [binary/windows/](http://prs.ism.ac.jp/~nakama/SurviveGotoBLAS2/binary/windows/)
- <http://r.research.att.com/benchmarks/>